AutoCAD Crack [2022]

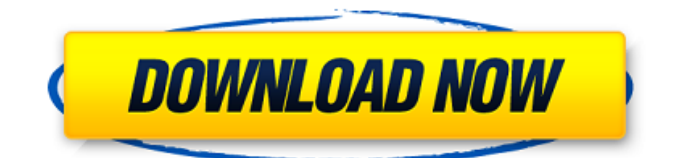

## **AutoCAD Crack + Full Version Free [Latest-2022]**

AutoCAD Free Download is used to create technical drawings of products, machinery, and buildings, which are then used to create the blueprints that will be used to make the physical product. The AutoCAD Crack Mac world is vast and contains many component products, and thus there are many branches that can be worked in. In the following article, we'll explain about the important and practical types of AutoCAD Download With Full Crack by explaining some of its popular and important features. Before diving into Cracked AutoCAD With Keygen, you'll need a few things, and these are also explained in this article: Download AutoCAD Crack In order to use AutoCAD you'll need to download and install the program on your PC. Use the provided installer to install the program. After installation, locate and launch the application by clicking on the icon in your desktop. Use the Windows 7 taskbar to locate the AutoCAD application on your system. If you are using a Windows 10, Windows 8, or Windows 7 system, you will need to download the desktop application for the same. However, the desktop application for any of these systems has different features and is available for purchase in the app store. Our Final Words AutoCAD helps you to create designs for your own projects. We hope that after reading the above article you have gained a good idea about what AutoCAD is and how it functions. In addition, if you are in need of more AutoCAD tutorials or AutoCAD training, then you can find them on our website. You can access our AutoCAD training page by clicking on this link. You can also subscribe to our AutoCAD blog via email or RSS reader for regular updates on AutoCAD tips and tutorials.A 55-year-old man with a history of chronic obstructive pulmonary disease (COPD) was referred for evaluation of right eye proptosis. He had not been evaluated by a physician for over a year. On physical examination, his right eye proptosis was documented as 4 mm. An orbital computed tomography (CT) scan without contrast ([Figure 1A](#f1){ref-type="fig"}) showed significant thinning of the right orbital roof, frontal sinus, and right orbital soft tissues, associated with a bone defect of the right side of the inferior orbital rim. Figure 1\*\*A:\*\* Coronal computed tomography (CT) scan showing erosion of the right side

## **AutoCAD Crack Activation For Windows**

AutoCAD For Windows 10 Crack Map 3D AutoCAD Crack Keygen Map 3D is an application for producing and modifying 3D maps and layers. In 2005, Autodesk released AutoCAD Map 3D, which was developed using the Entity-Component-System architecture for high performance. There are two ways to use this tool: Manage "entities" such as roads, buildings, streets, and people; change their attributes and features; and move them around 3D space. View "components", which describe general shape and appearance of a map, such as "ground", "street", and "sky", and optionally edit them. Map 3D is a 3D component for AutoCAD that allows users to create, save and edit 3D map elements in a CAD environment. As a component, it can be easily integrated into AutoCAD models. These map elements are called "Entities". Each Entity can be visually positioned by the user using a floating control point, and can be rotated and scaled. Each Entity also has a number of attributes such as textures, colors and elevation (height). By default, entities are hidden but can be displayed and hidden using a number of settings. The map has a number of "layers", each of which can be individually turned on or off and viewed from the Entity or from a component. These are textured shapes such as ground, ground-water, roads, walls, and roofs. Entities can also be given a 3D location (e.g. near a specified point on a plane, at a specified point on a line, at the intersection of a line and a plane, or at a specified point on a sphere). A new feature in AutoCAD Map 3D 2010, allows the user to make multiple changes to a single Entity, moving it, deleting it, rotating it and redrawing its textures. This capability, known as "Timeline Editing", allows the user to view the result of the changes and undo changes in any order. This allows the user to experiment with different changes and quickly return to the earlier changes. Autodesk also offers a "Map Design 360" service, which lets users create and add-on AutoCAD Map 3D components to their models. Map Design 360 uses Autodesk Map 3D 2010 and AutoCAD 2010 to create and edit 3D models with AutoCAD Map 3D's components. Autodesk also has Map 3 a1d647c40b

### **AutoCAD Crack+ Free Download**

3. Using the Autocad keygen, you have to log in to the Autocad Account if you have not done it already. 4. Click on the keygen option. 5. You will be prompted to upload your registration certificate. 6. Select the region and file type. 7. Click on the Generate button. 8. Wait for the file to be generated. 9. You can download the file from the My Registration Certificate tab. Epistasis in a simple model for mutation accumulation. Mutations accumulating over many generations in a population occur in the same way, regardless of whether they are deleterious or beneficial to fitness. Here we use a simple model for an idealized mutation-accumulation experiment in a population of diploid, two-locus, heterozygous individuals to elucidate the effects of epistasis between loci upon the distributions of segregating alleles. Our model represents the accumulation of mutations in a population maintained under constant selection. We show that epistasis between loci tends to enhance the accumulation of fitness-reducing alleles compared with the accumulation of allele pairs selected at different loci. By comparing the predictions of our model with the results of an extensive mutation-accumulation experiment in which wild-type Drosophila melanogaster are outcrossed to a highly inbred line, we show that the selection coefficient of a deleterious mutation at one locus depends on its genetic background.Q: Simplification of arithmetic expressions I want to know how to simplify arithmetic expressions. Consider this arithmetic expression: {  $f(a, b, c)$ ,  $g(a, b, c)$  } where f and g are functions of type (num, num, num) -> num, and a, b, and c are nums. I want to know how to generalize the function simplification process such that, given any arithmetic expression (expression-1), the resulting simplified expression is of the form: { expression-2 } I did some research on the topic of expression simplification, but I could not find what I was looking for. Perhaps, I did not know what I was looking for. Any help is greatly appreciated. Thank you! A: Hm, I think that it's quite easy, if you use a local function, like shown below. fun foo (f,

#### **What's New In AutoCAD?**

Import into AutoCAD is a flexible, user-friendly way to integrate information from a range of sources. Designers can import web pages or documents, such as PDFs, and add feedback from other sources directly to their existing drawings. They can also draw directly in any page of a PDF and import the feedback from it into their drawing. You can create imported marks by using visual markers in your drawing, which can help you to create marks for other marks, such as arrowheads. You can also import drawings directly from the web and use these drawings to create feedback for your existing drawing. Markup Assist helps AutoCAD users with limited drawing skills or with nonstandard or custom needs. It works with Web Prototyping (the webbased view-and-edit tool) and the Plotter, allowing you to import a real-time, online drawing directly into your drawing. Annotations: Create and edit annotations as graphics objects in your drawings. Annotations are lightweight objects that can be used to annotate graphics. You can annotate text, arrows, lines, blocks, and more. You can also hide or remove annotations, and display or hide the background around the annotations. Annotations can be created and edited in the Insert menu, Annotations palette, and the special New Annotation command. You can edit existing annotations or create new ones in many ways, such as by using shape or object templates. A custom or third-party annotation template can be applied to any text or graphics in your drawing. Templates are organized into groups and subgroups, so you can apply them to text and objects of a certain type. The design of the palette and tools allows you to apply and customize the template. 4D animation: Interactive 4D animation in your AutoCAD drawings. You can create animation sequences directly in your drawing. Apply transformations, such as rotate, pan, and zoom, directly on the screen to add interactivity. You can select any layer in a drawing and animate that layer by using a sequence of "frames" that you can move through quickly, such as by using an arrow, scrollbar, or slider. You can also animate over a range of frames in a single line. You can import or create 4D animations in other applications such as Adobe Flash, and export them as video files. You can export your 4D animations into a wide variety of formats, such as the popular

# **System Requirements For AutoCAD:**

Operating System: Windows 10 (64-bit) Processor: Intel Core i3 (2.4 GHz or equivalent), AMD A8-3850 (1.9 GHz or equivalent), or equivalent (for later additions) Memory: 2 GB RAM Graphics: NVIDIA® GeForce GTX 660 / ATI HD 7850 (1GB VRAM) DirectX: Version 11 Storage: 2 GB available space Network: Broadband Internet connection The Dark Brotherhood features an immersive new world that allows for